<span id="page-0-0"></span>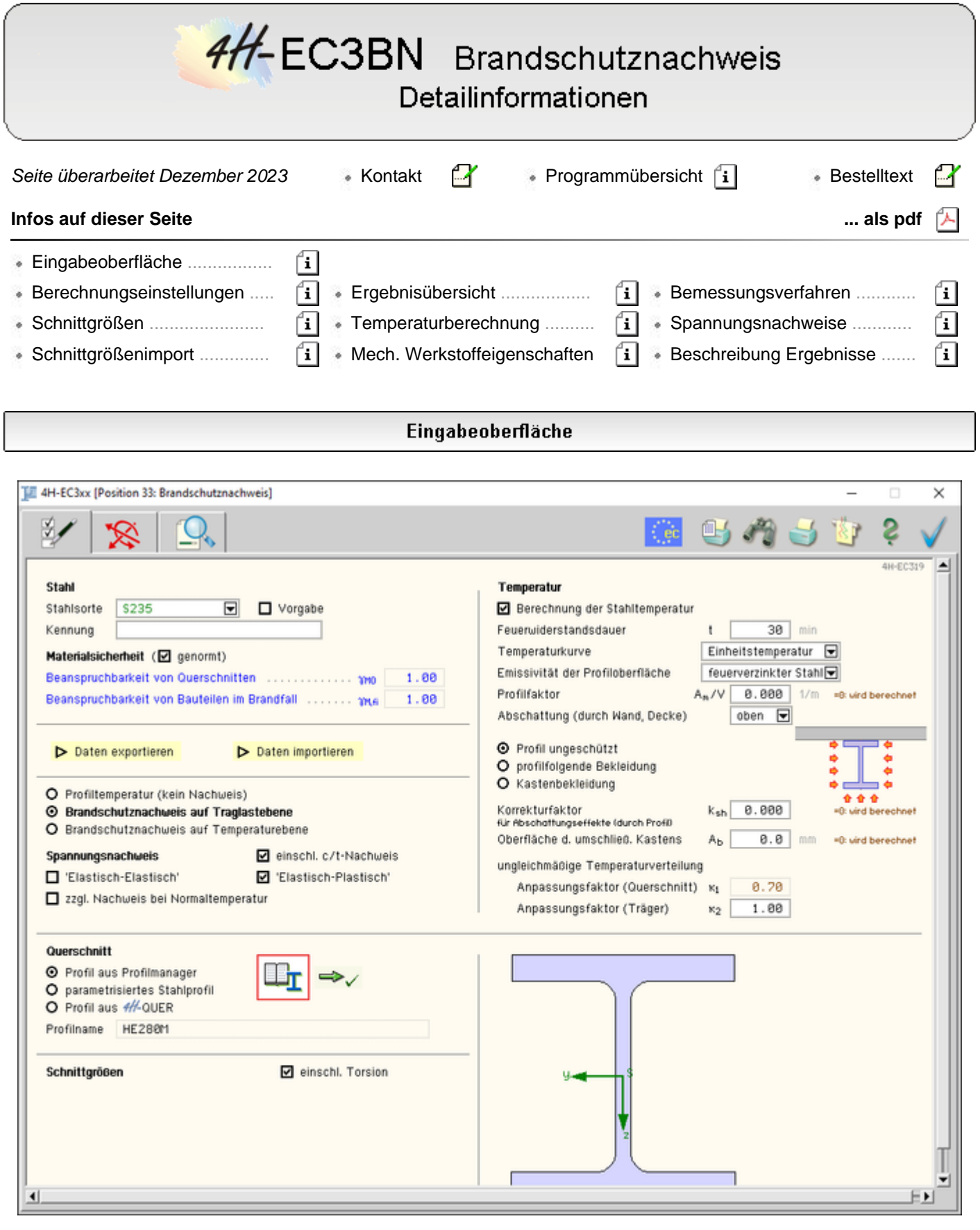

Bild vergrößern  $\bigcircledR$ 

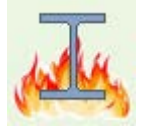

# **Brandschutznachweise EC 3**

Das Programm *4H*-EC3BN führt den Brandschutznachweis für beliebige Querschnitte unter zweiachsiger Belastung nach Eurocode 3-1-2.

Die zugehörigen Eingabeparameter werden in eigenen Registerblättern verwaltet, die über folgende Symbole

die dahinter liegende Parameterauswahl kenntlich machen.

# **[Rechenlaufsteuerung](#page-1-0) [/ Material / Geometrie](#page-1-0)**

Im ersten Registerblatt werden die wesentlichen Parameter zum Ablauf der Berechnung festgelegt. Dazu gehören die Materialangaben, die Materialsicherheitsbeiwerte, die Querschnittsgeometrie. Weiterhin können die zu führenden Nachweise ausgewählt werden.

Der Querschnitt wird zur Info maßstäblich am Bildschirm dargestellt.

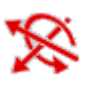

# **[Bemessungsschnittgrößen](#page-6-0)**

Die Schnittgrößen werden im zweiten Registerblatt festgelegt und können entweder 'per Hand' eingegeben oder aus einem *4H*-Stabwerksprogramm importiert werden.

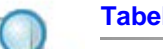

## **[Tabellarische Ergebnisübersicht](#page-9-0)**

Im dritten Registerblatt werden die Ergebnisse (Ausnutzungen) lastfallweise und detailliert im Überblick dargestellt.

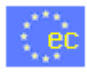

#### **[nationaler Anhang](file:///C|/MSB/HOMEPAGE/main/progs/details/ec3/ec3bv/ec3bv_details.htm#nad)**

Weiterhin ist zur vollständigen Beschreibung der Berechnungsparameter der dem Eurocode zuzuordnende nationale Anhang zu wählen.

Über den *NA-Button* wird das entsprechende Eigenschaftsblatt aufgerufen.

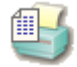

# **[Ausdrucksteuerung](file:///C|/MSB/HOMEPAGE/main/progs/details/ec3/ec3bv/ec3bv_details.htm#ec301_ausdruck)**

Im Eigenschaftsblatt, das nach Betätigen des *Druckeinstellungs*-Buttons erscheint, wird der Ausgabeumfang der Druckliste festgelegt.

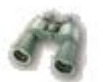

## **Druckliste einsehen**

Das Statikdokument kann durch Betätigen des *Visualisierungs*-Buttons am Bildschirm eingesehen werden.

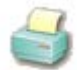

# **Ausdruck**

Über den *Drucker*-Button wird in das Druckmenü gewechselt, um das Dokument auszudrucken. Hier werden auch die Einstellungen für die Visualisierung vorgenommen.

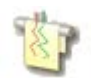

#### **Planbearbeitung**

Über den *Pläne*-Button wird das **pcae**-Programm zur Planbearbeitung aufgerufen. Der aktuelle Querschnitt wird im **pcae**-Planerstellungsmodul dargestellt, kann dort weiterbearbeitet, geplottet oder im DXF-Format exportiert werden.

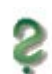

## **Onlinehilfe**

Über den *Hilfe*-Button wird die kontextsensitive Hilfe zu den einzelnen Registerblättern aufgerufen.

<span id="page-1-0"></span>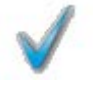

## **Eingabe beenden**

Das Programm kann mit oder ohne Datensicherung verlassen werden. Bei Speichern der Daten wird die Druckliste aktualisiert und in das globale Druckdokument eingefügt.

#### Berechnungseinstellungen

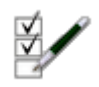

im Register 1 werden die allgemeinen Einstellungen der Berechnung festgelegt.

**Material**

Der Querschnitt besteht aus Stahl.

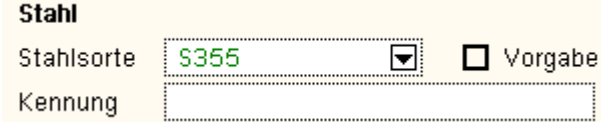

Da die Beschreibung der Stahlparameter für eine Berechnung nach EC 3 programmübergreifend identisch ist, wird auf die allgemeine Beschreibung der **[Stahlsorten](file:///C|/MSB/HOMEPAGE/main/progs/details/ec3/ec3bv/ec3bv_details.htm#ec301_stahlsorten)** verwiesen.

# **Materialsicherheitsbeiwerte**

Für den Spannungsnachweis n. EC 3-1-1 wird folgender Materialsicherheitsbeiwert verwendet

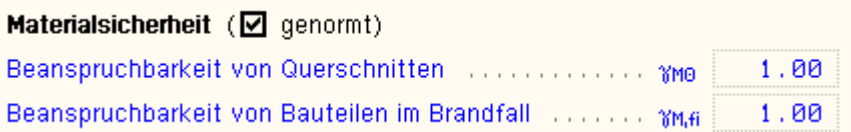

Die Werte können entweder den entsprechenden Normen (s. Nationaler **[Anhang](file:///C|/MSB/HOMEPAGE/main/progs/details/ec3/ec3bv/ec3bv_details.htm#nad)**) entnommen oder vom Anwender vorgegeben werden.

#### **Allgemeines**

Im Programm *4H*-EC3BN besteht die Möglichkeit, die Eingabedaten über die Copy-Paste-Funktion von einem Bauteil in ein anderes desselben Typs zu exportieren.

Daten importieren Deten exportieren

Dazu ist der aktuelle Datenzustand im abgebenden Bauteil über den Button *Daten exportieren* in die Zwischenablage zu kopieren und anschließend über den Button *Daten importieren* aus der Zwischenablage in das aktuell geöffnete andere Bauteil zu übernehmen.

#### **Querschnitt**

Der Querschnitt kann entweder über den **pcae**-eigenen Profilmanager in das Programm importiert oder als parametrisiertes Stahlprofil eingegeben werden.

Ist das **pcae**-Programm *[4H-](file:///C|/MSB/HOMEPAGE/main/progs/sonstiges/quer/quer.html)***[QUER](file:///C|/MSB/HOMEPAGE/main/progs/sonstiges/quer/quer.html)**, Querschnittswerte, installiert, kann alternativ ein beliebiger Querschnitt erstellt und in das Programm *4H*-EC3BN geladen werden.

Um ein Profil aus dem Angebot des *Profilmanagers* zu wählen, ist der grün unterlegte Pfeil zu betätigen.

Das externe Programm wird aufgerufen und ein Profil kann aktiviert werden. Bei Verlassen des Profilmanagers werden die benötigten Daten übernommen und der Profilname protokolliert.

Die hinterlegten Profilparameter können am Bildschirm eingesehen werden, wenn auf *parametrisiertes Stahlprofil* umgeschaltet wird.

Zur Definition eines *parametrisierten Stahlprofils* ist zunächst die Profilklasse festzulegen.

In Abhängigkeit davon werden Profilhöhe, Stegdicke sowie ggf. Flanschbreiten und -dicken zur Eingabe angeboten.

Flanschneigungen werden nicht berücksichtigt.

Bei gewalzten Doppel-T-Profilen wird der Ausrundungsradius r zwischen Flansch und Steg bzw. r<sub>2</sub> an den äußeren Flanschrändern geometrisch berücksichtigt, während geschweißte Blechprofile mit Schweißnähten (Kehlnähte der Dicke a oder durchgeschweißte Stumpfnähte) zusammengefügt sind.

- **O** Profil aus Profilmanager
- O parametrisiertes Stahlprofil
- O Profil aus #/ QUER

Profilname IPE200

O Profil aus Profilmanager

- O parametrisiertes Stahlprofil
- O Profil aus #4-Quer

O Profil aus Profilmanager O parametrisiertes Stahlprofil O Profil aus 4/ Quer D

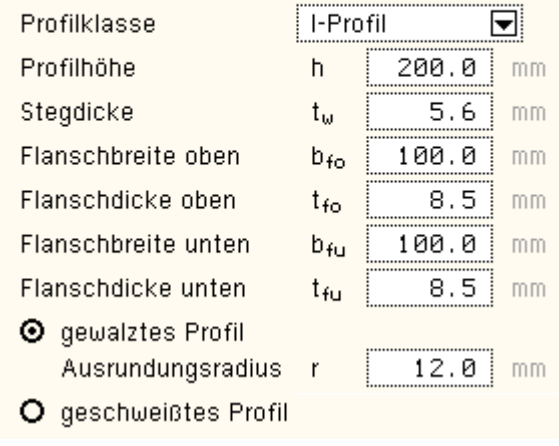

Ist das **pcae**-Programm *[4H-](file:///C|/MSB/HOMEPAGE/main/progs/sonstiges/quer/quer.html)***[QUER](file:///C|/MSB/HOMEPAGE/main/progs/sonstiges/quer/quer.html)** installiert, wird eine entsprechende Eingabemöglichkeit angeboten.

Diese Schweißnähte werden **nicht** nachgewiesen.

Das externe Programm wird über den gelb unterlegten *Aktions*-Button  $\triangleright$  mit der Vorgabe 'dünnwandiger Querschnitt' aufgerufen.

In einer grafischen Oberfläche kann dort der Querschnitt konstruiert oder aus einer Bibliothek geladen und an das aufrufende Programm *4H*-EC3BN übergeben werden.

Der *4H*-QUER-Querschnitt muss der Vorgabe (dünnwandig) entsprechen.

Weitere Informationen zur Bedienung des Programms *4H-*QUER s. zugehöriges **[Handbuch](file:///C|/MSB/HOMEPAGE/main/download/handbucher/4h-quer-handbuch.pdf)**.

Zur visuellen Kontrolle der Eingabeparameter wird der Querschnitt maßstabsgetreu am Bildschirm dargestellt.

Schwerpunkt S, Schubmittelpunkt M und die Hauptachsen sind markiert.

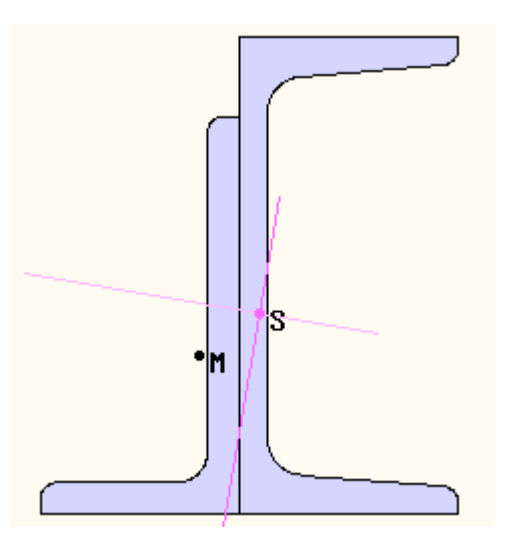

#### **Spannungsnachweis**

Für den Brandschutznachweis ist ein Spannungsnachweis des Querschnitts erforderlich, wobei die Materialparameter der Brandsituation angepasst sind.

Optional können ein *elastischer* und *plastischer* Nachweis in einem Rechengang geführt werden.

Die Beschreibung der Spannungsnachweise erfolgt **[hier](#page-14-0)**.

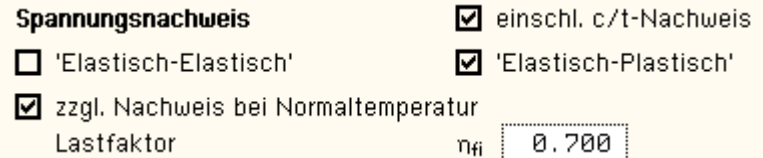

Bedingung für die Gültigkeit der Verfahren ist, dass der Querschnitt nicht beulgefährdet ist. Ein vereinfachter Beulnachweis wird über das *c/t-Verhältnis* erbracht. Ein entsprechender Nachweis kann aktiviert/deaktiviert werden.

Zusätzlich können Spannungs- und c/t-Nachweis auch *bei Normaltemperatur* geführt werden. Die Schnittgrößen bei Normaltemperatur werden vereinfacht über den Lastfaktor (s. EC3-1-2, 2.4.2(2)) aus den Schnittgrößen im Brandfall berechnet.

EC3 Brandschutznachweis

## **Brandschutz**

## **Allgemeines**

Brandbedingte Einwirkungen werden als außergewöhnliche Einwirkungen betrachtet, s. EC 1-1-2, 2.1(3)P u. 4.2.1(2). Der Nachweis der Tragfähigkeit sollte n. EC 1-1-2, 2.5(2) erfolgen im

- Zeitbereich .........  $t_{fi,d} \geq t_{fi,real}$
- Festigkeitsbereich R<sub>fi.d.t</sub>2 E<sub>fi.d.t</sub>

... Temperaturbereich  $\Theta_{\mathbf{d}} \preceq \Theta_{\mathbf{c}r,\mathbf{d}}$  $\dots$  mit  $\dots$ 

Bemessungswert der Feuerwiderstandsdauer  $t_{\rm fid}$ 

erforderliche Feuerwiderstandsdauer  $t_{\rm fi, real}$ 

Bemessungswert der Beanspruchbarkeit im Brandfall zum Zeitpunkt t  $R_{\rm fid}$ 

Bemessungswert der maßgebenden Beanspruchungen im Brandfall zum Zeitpunkt t  $E_{\rm fid,t}$ 

Wenn indirekte Brandeinwirkungen nicht ausdrücklich zu berücksichtigen sind, dürfen die Einwirkungen im Brandfall vereinfacht aus den Einwirkungen bei Normaltemperatur ermittelt werden (s. EC 1-1-2, 4.3.2(2) und EC 3-1-2, 2.4.2(2)).

 $E_{\text{fid}} = \eta_{\text{fi}} \cdot E_{\text{cl}}$  ... mit ...

Bemessungsgröße der maßgebenden Beanspruchungen aus der Grundkombination  $E_{\rm at}$ 

Bemessungsgröße für den Brandfall  $E_{\rm fid}$ 

Abminderungsfaktor  $\eta_{\rm{fi}}$ 

Vereinfacht darf der Abminderungsfaktor zu η<sub>fi</sub> = 0.65 bzw. bei Lasten der Kategorie E zu η<sub>fi</sub> = 0.7 gesetzt werden (s. EC 3-1-2, 2.4.2(2), Anmerkung 2).

# **Temperatur**

Bei dünnwandigen Profilen wird davon ausgegangen, dass die thermische Beanspruchung durch den Brand eine gleichmäßige Temperatur im Material erzeugt.

Die Festigkeit des Stahls wird dadurch z.T. stark herabgesetzt, sodass durch einen Spannungsnachweis die Standfestigkeit nach einer Mindestzeit (Feuerwiderstandsdauer) nachgewiesen werden muss.

Die drei Temperaturkurven des EC 1-1-2, 3.2 können angewählt werden. Ebenso besteht die Möglichkeit, die Emissivität (Absorbitivität) der Bauteiloberfläche anzugeben, die von der Materialbeschaffenheit der Profiloberfläche abhängt. Bei Baustahl wird eine Emissivität von  $\varepsilon_m = 0.7$  verwendet (EC3-1-2,2.2(2)).

Die Berechnung der Stahltemperatur erfolgt nach EC 1-1-2 unter Berücksichtigung des Profilfaktors (Formfaktor des Querschnitts) sowie einer ggf. vorhandenen Profilummantelung.

Es werden Eingabefelder für die erforderlichen Werte angeboten. Sind sie nicht belegt, kann das Programm diese Werte berechnen. Voraussetzung ist, dass es sich um ein typisiertes Profil handelt (nicht *4H*-QUER-Querschnitt).

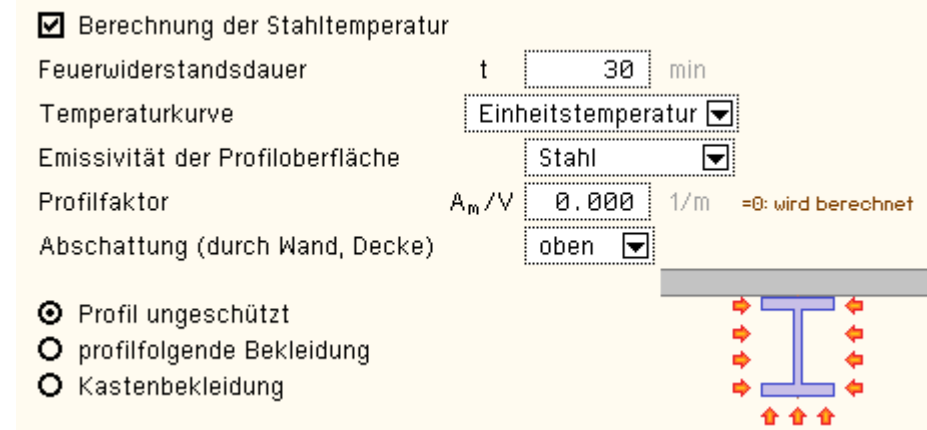

Bei ungeschützten Profilen entwickelt sich die Temperatur abhängig von der Oberflächen-Absorbitivität (Emissivität). Programmintern wird sie für *'Stahl'* und *'feuerverzinkten Stahl'* vorbelegt. Alternativ kann ein Wert vorgegeben werden. EC3 Brandschutznachweis

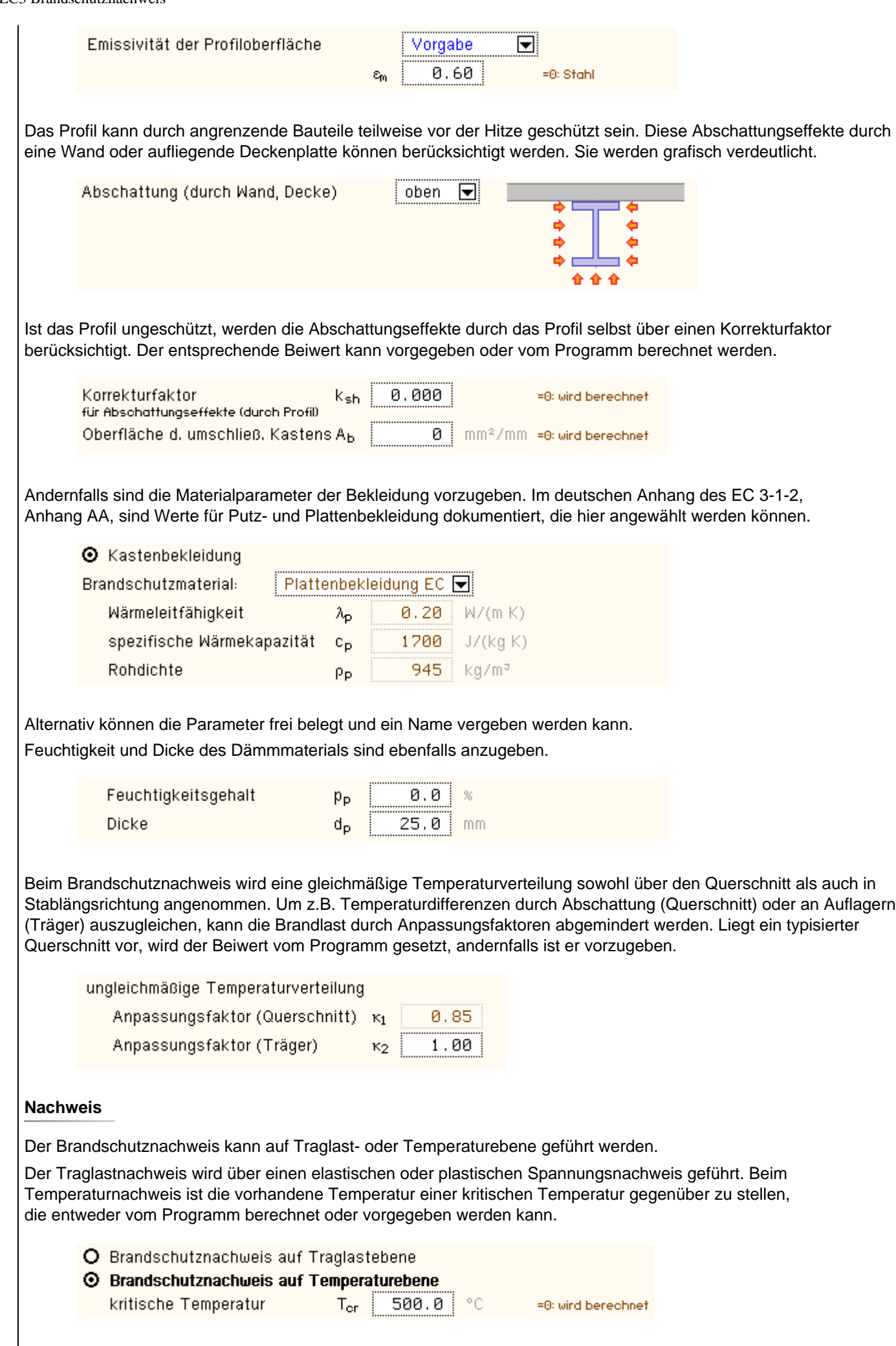

Da die kritische Temperatur abhängig von der Belastung ist, wird auch hier die Spannungsausnutzung nach dem

elastischen oder plastischen Verfahren berechnet.

<span id="page-6-0"></span>Alternativ kann nur die Profiltemperatur ermittelt werden.

**O** Profiltemperatur (kein Nachweis)

# **Schnittgrößen**

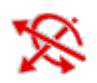

das zweite Register beinhaltet die Masken zur Eingabe der Bemessungsschnittgrößen im Brandfall

Die Schnittgrößen werden als Bemessungsgrößen mit der Vorzeichendefinition der Statik eingegeben, wobei das x,y,z-Koordinatensystem dem l,m,n-System der **pcae**-Tragwerksprogramme entspricht.

Es können bis zu 10.000 Schnittgrößenkombinationen eingegeben werden.

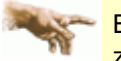

Bei Übernahme der Schnittgrößen aus einem Tragwerksprogramm ist zu beachten, dass sie sich auch bei unsymmetrischen Querschnittsprofilen (z.B. L-Profil) auf das Stab-Koordinatensystem und **nicht** auf das Hauptachsensystem (**pcae**-Bezeichnung: ξ,η,ζ) beziehen!

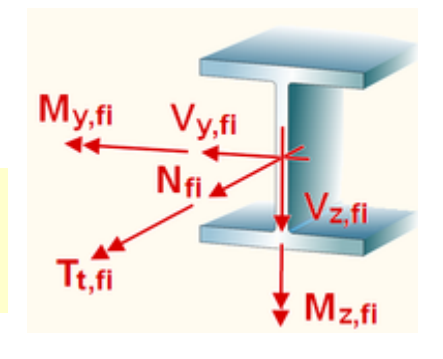

Die Schnittgrößen können wahlweise in folgenden Einheiten vorliegen

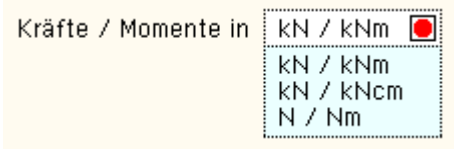

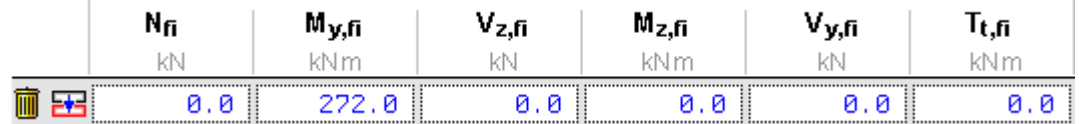

Im Standardfall

- bewirken die Schnittgrößenkombinationen N<sub>fi</sub>, M<sub>v,fi</sub>, V<sub>z,fi</sub> eine Biegung um die starke Achse des Querschnitts
- bewirken die Schnittgrößenkombinationen N<sub>fi</sub>, M<sub>z,fi</sub>, V<sub>y,fi</sub> eine Biegung um die schwache Achse des Querschnitts
- ist das Torsionsmoment T<sub>t fi</sub> (St.Venant'sche bzw. primäre Torsion) nur für Hohl- und Vollquerschnitte relevant

Sind Torsionsschnittgrößen für den betrachteten Querschnitt nicht maßgebend und sollen nicht untersucht werden, kann die entsprechende Schnittgrößenspalte deaktiviert werden, indem in **[Register 1](#page-0-0)** die entsprechende Option abgewählt wird.

Die Zahlenwerte in der Spalte sind grau dargestellt, können jedoch weiter bearbeitet werden. Bei der Bemessung werden diese Schnittgrößen ignoriert.

# **Schnittgrößen importieren**

Detailnachweisprogramme zur Bemessung von Anschlüssen (Träger/Stütze, Trägerstöße), Fußpunkten (Stütze/Fundament) etc. benötigen Schnittgrößenkombinationen, die häufig von einem Tragwerksprogramm zur Verfügung gestellt werden.

Dabei handelt es sich i.d.R. um eine Vielzahl von Kombinationen, die im betrachteten Bemessungsschnitt des übergeordneten Tragwerkprogramms vorliegen und in das Anschlussprogramm übernommen werden sollen.

**pcae** stellt neben der 'per Hand'-Eingabe zwei verschiedene Mechanismen zur Verfügung, um Schnittgrößen in das vorliegende Programm zu integrieren.

Schnittgrößen aus 4//- Programm importieren

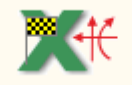

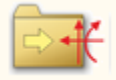

### **Import aus einem** *4H***-Programm**

Voraussetzung zur Anwendung des DTE®-Import-Werkzeugs ist, dass sich ein **pcae**-Programm auf dem Rechner befindet, das Ergebnisdaten exportieren kann.

Eine ausführliche Beschreibung zum Schnittgrößenimport aus einem **pcae**-Programm befindet sich **[hier](#page-7-0)**.

#### **Import aus einer Text-Datei**

Die Schnittgrößenkombinationen können aus einer Text-Datei im ASCII-Format eingelesen werden.

Die Datensätze müssen in der Text-Datei in einer bestimmten Form vorliegen; der entsprechende Hinweis wird bei Betätigen des *Einlese*-Buttons gegeben.

Anschließend wird der Dateiname einschl. Pfad der entsprechenden Datei abgefragt.

Es werden sämtliche vorhandenen Datensätze eingelesen und in die Tabelle übernommen. Bereits bestehende Tabellenzeilen bleiben erhalten.

<span id="page-7-0"></span>Wenn keine Daten gelesen werden können, erfolgt eine entsprechende Meldung am Bildschirm.

#### Schnittgrößenimport beim Brandschutznachweis

Die statische Berechnung eines Bauteils beinhaltet i.A. die Modellbildung mit anschließender Berechnung des Tragsystems sowie nachfolgender Einzelnachweise von Detailpunkten.

Bei der Beschreibung eines Details sind die zugehörenden Schnittgrößen aus den Berechnungsergebnissen des Tragsystems zu extrahieren und dem Detailnachweis zuzuführen.

In der *4H*-Programmorganisation gibt es hierzu verschiedene Vorgehensweisen

zum einen können Tragwerks- und Detailprogramm fest miteinander verbunden sein, d.h. die Schnittgrößenübergabe erfolgt intern. Es sind i.A. keine weiteren Eingaben (z.B. Geometrie) notwendig, aber auch möglich (z.B. weitere Belastungen), die Programme bilden eine Einheit.

Dies ist z.B. bei dem *4H*-Programm *Stütze mit Fundament* der Fall.

zum anderen können Detailprogramme Schnittgrößen von in Tragwerksprogrammen speziell festgelegten Exportpunkten über ein zwischengeschaltetes Export/Import-Tool einlesen

Das folgende Beispiel eines einfachen Rahmens erläutert diesen *4H*-Schnittgrößen-Export/Import.

Zunächst sind im exportierenden *4H*-Programm (z.B. *4H*-FRAP) die Stellen zu kennzeichnen, deren Schnittgrößen beim nächsten Rechenlauf exportiert, d.h. für den Import bereitgestellt, werden sollen.

In diesem Beispiel sollen die Schnittgrößen für den Brandschutznachweis übergeben werden.

Dazu ist an der entsprechenden Stelle ein Kontrollpunkt zu setzen.

Ausführliche Informationen zum Export entnehmen Sie bitte dem DTE®-**[Schnittgrößenexport](file:///C|/MSB/HOMEPAGE/main/progs/dte/dte_werkzeuge.htm#schn_export)**.

Es ist ein Nachweis mit einer außergewöhnlichen Einwirkungskombination (Brandfall) zu definieren.

(z.B. *4H*-EC3BN) zum Import zur Verfügung.

Nach einer Neuberechnung des Rahmens stehen die

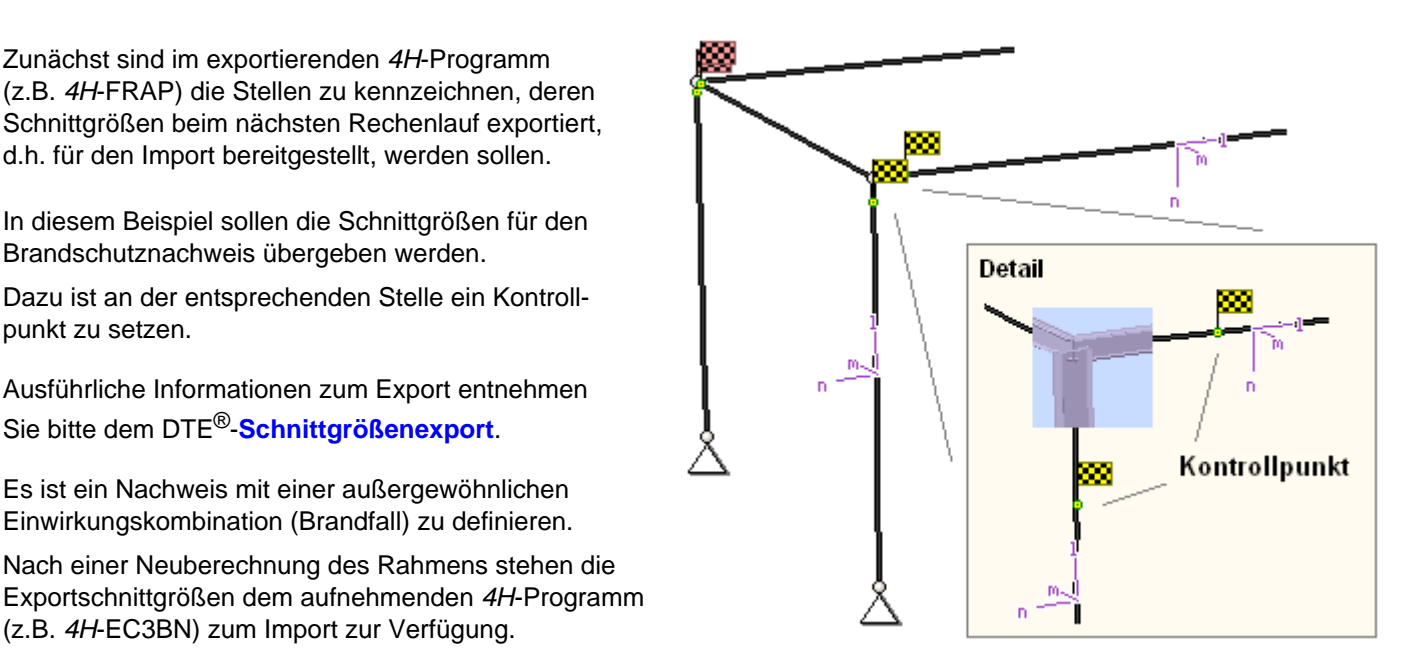

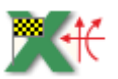

aus dem aufnehmenden *4H*-Programm wird nun über den *Import*-Button das Fenster zur

DTE®-**[Bauteilauswahl](file:///C|/MSB/HOMEPAGE/main/progs/dte/dte_dienstprogramme.htm#Bauteilauswahl)** aufgerufen. Hier werden alle berechneten Bauteile dargestellt, wobei diejenigen, die Schnittgrößen exportiert haben, dunkel gekennzeichnet sind.

Das gewünschte Bauteil kann nun markiert und über den *bestätigen*-Button ausgewählt werden. Alternativ kann durch Doppelklicken des Bauteils direkt in die DTE®-**[Schnittgrößenauswahl](file:///C|/MSB/HOMEPAGE/main/progs/dte/dte_dienstprogramme.htm#schngr_auswahl)** verzweigt werden.

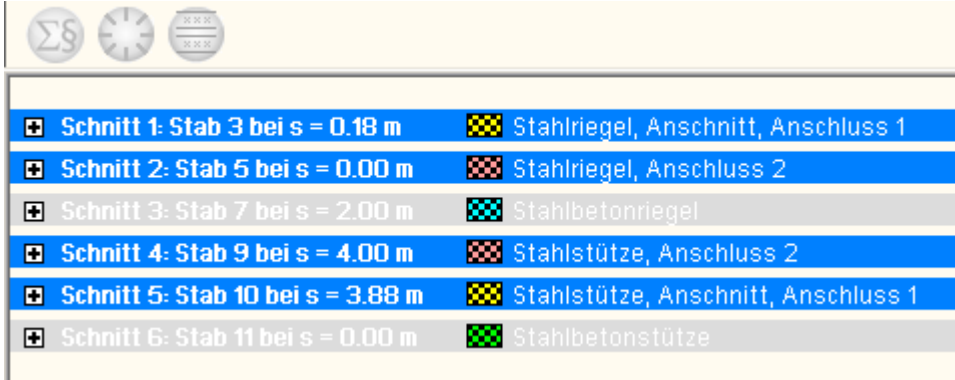

In der Schnittgrößenauswahl werden die verfügbaren Schnittgrößenkombinationen aller im übergebenden Programm gekennzeichneten Schnitte angeboten. Dabei sind diejenigen Schnitte deaktiviert, deren Material nicht kompatibel mit dem Detailprogramm ist.

Es wird nun der Schnitt angeklickt und damit geöffnet, dessen Schnittgrößen eingelesen werden sollen.

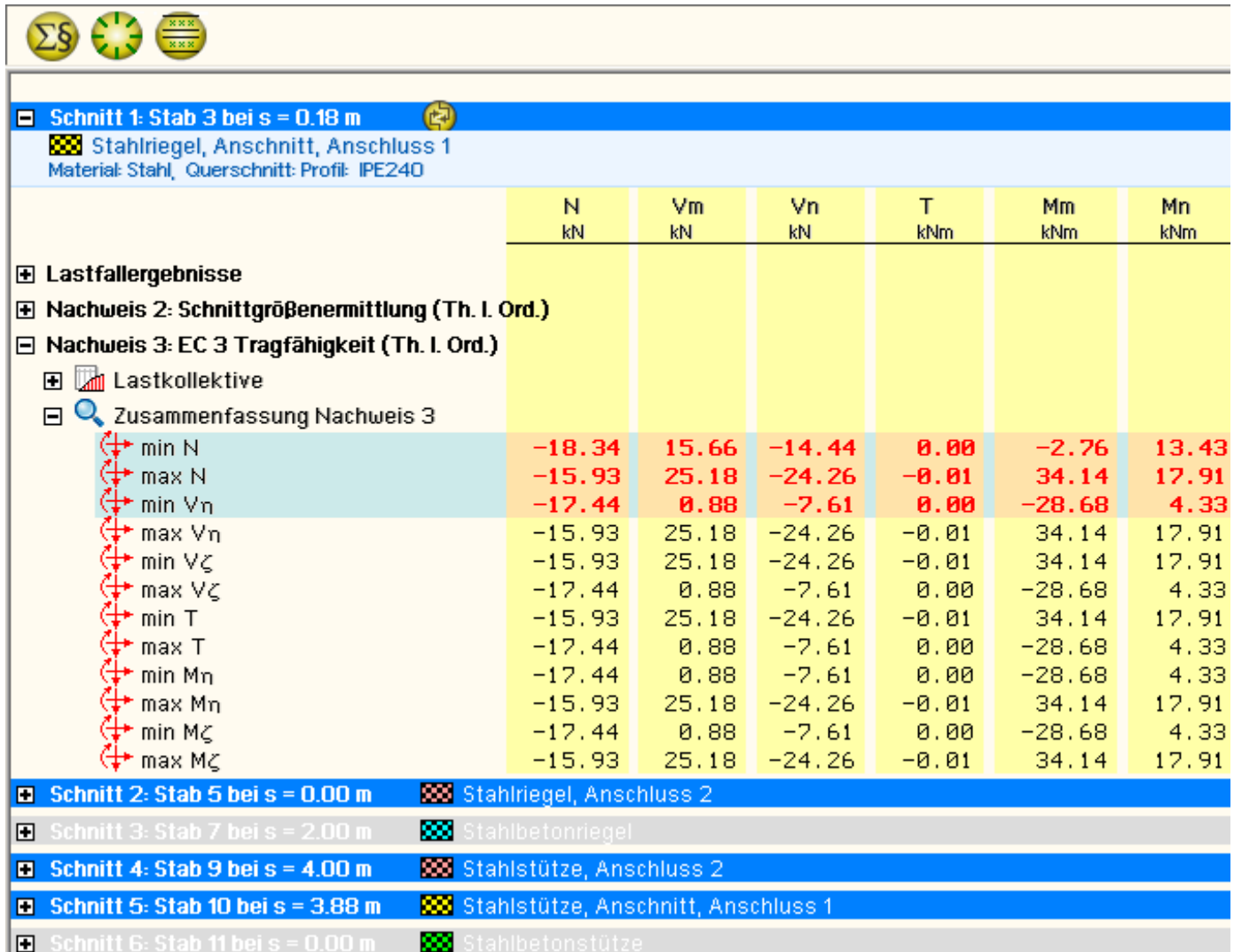

Die Schnittgrößenkombinationen können beliebig zusammengestellt werden; **pcae** empfiehlt jedoch, nur diejenigen auszuwählen, die als Bemessungsgrößen für den zu führenden Detailnachweis relevant sind.

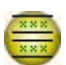

ein nützliches Hilfsmittel bietet dabei der dargestellte Button, mit dem die Anzahl zu übertragender Lastkombinationen durch Eliminierung doppelter Zeilen stark reduziert werden kann.

Wird nun die DTE®-**[Schnittgrößenauswahl](file:///C|/MSB/HOMEPAGE/main/progs/dte/dte_dienstprogramme.htm#schngr_auswahl)** bestätigt, bestückt das Importprogramm die Schnittgrößentabelle, wobei ggf. vorhandene Kombinationen erhalten bleiben.

Wenn eine Reihe von Stäben gleichartig ausgeführt und nachgewiesen werden soll, können in einem Rutsch weitere Schnittgrößen anderer Schnitte aktiviert und so bis zu 10.000 Kombinationen übertragen werden.

Die Kompatibilität der Querschnitts- und Nachweisparameter zwischen exportierendem und importierendem

<span id="page-9-0"></span>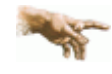

## Programm ist zu gewährleisten.

Eine Aktualisierung der importierten Schnittgrößenkombinationen, z.B. aufgrund einer Neuberechnung des exportierenden Tragwerks, erfolgt **nicht**!

```
Ergebnisübersicht
```
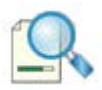

das dritte Register gibt einen Überblick über die ermittelten Ergebnisse

Zur sofortigen Kontrolle werden die Ergebnisse in diesem Register lastfallweise übersichtlich zusammengestellt.

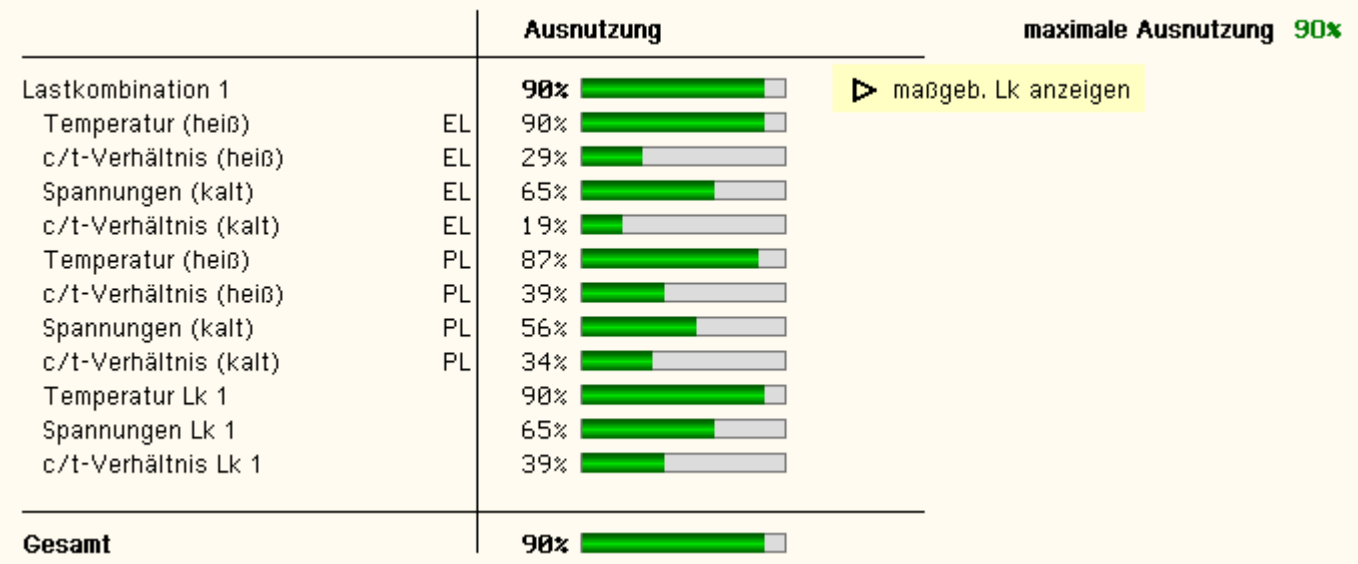

Eine Box zeigt an, ob eine Lastkombination die Ausnutzung überschritten hat (rot ausgekreuzt) oder wie viel Reserve noch vorhanden ist (grüner Balken).

Bei nur wenigen Lastkombinationen werden zur Fehleranalyse oder zur Einschätzung der Tragkomponenten die Einzelberechnungsergebnisse protokolliert.

Sind es mehr, bis zu zehn Lastkombinationen, werden die wesentlichen Einzelberechnungsergebnisse protokolliert.

Die maximale Ausnutzung wird sowohl als 'Gesamt' unterhalb der Zusammenstellung als auch am oberen rechten Fensterrand angezeigt.

Ebenso wird die maßgebende Lastkombination gekennzeichnet und kann über den Aktionslink direkt in der Druckliste eingesehen werden.

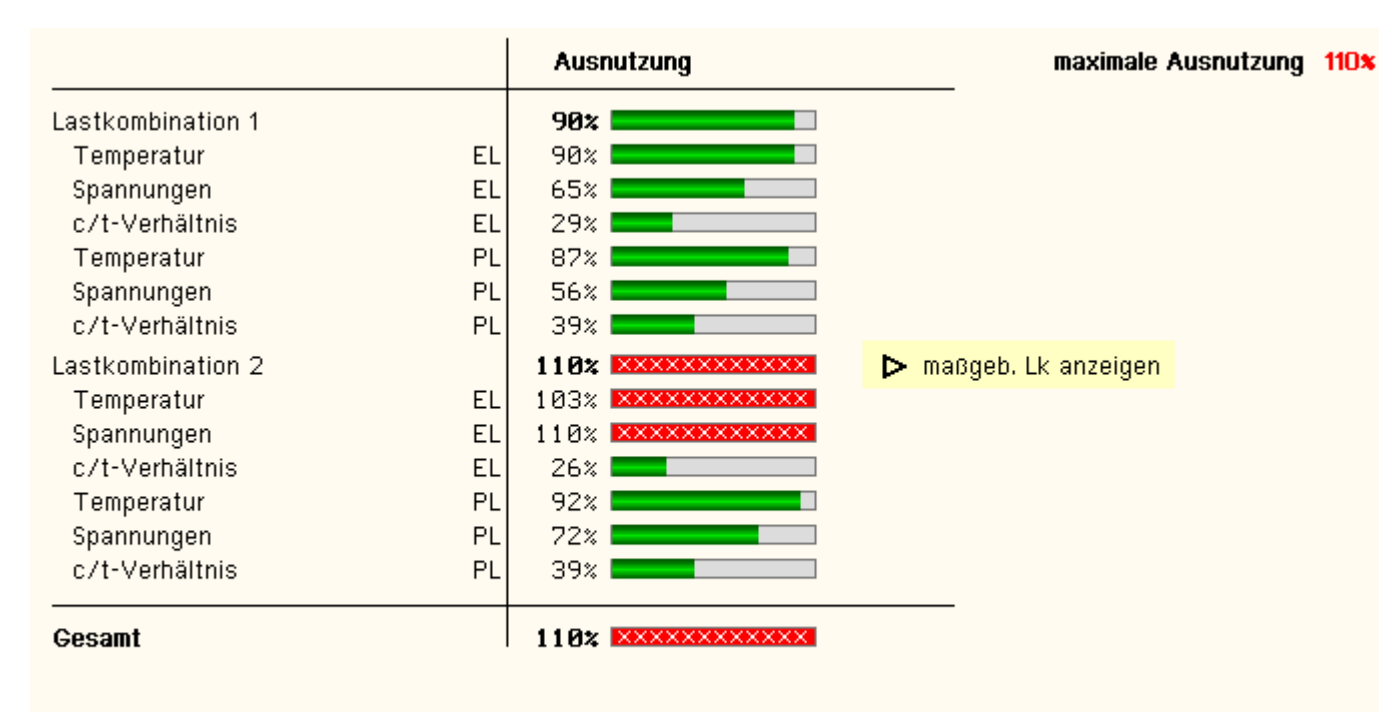

#### Tragfähigkeit nicht gewährleistet (s. Druckliste) !!

Eine Meldung zeigt an, wenn ein Fehler aufgetreten oder die Ausnutzung überschritten ist.

<span id="page-10-0"></span>Wenn die Ursache des Fehlers nicht sofort ersichtlich ist, sollte die Druckliste in der **[ausführlichen](file:///C|/MSB/HOMEPAGE/main/progs/details/ec3/ec3bv/ec3bv_details.htm#ec301_ausdruck)** Ergebnisdarstellung geprüft werden.

## Temperaturberechnung

Bei brandbeanspruchten Oberflächen wird der Netto-Wärmestrom, der von dem Feuer auf die Oberfläche des Bauteils wirkt, ermittelt mit (s. EC 1-1-2, 3.1)

# $h_{\text{net}} = h_{\text{net.c}} + h_{\text{net.r}}$

 $\hat{h}_{\text{net c}} = \alpha_{\text{c}} \cdot (\Theta_{\text{c}} - \Theta_{\text{m}})$ konvektiver Wärmestrom Wärmestrom durch Strahlung  $h_{\text{net},r} = \Phi \cdot \epsilon_m \cdot \epsilon_f \cdot \sigma \cdot ((\Theta_r + 273)^4 - (\Theta_m + 273)^4)$  ... alle in  $\text{[W/m^2]}$ 

 $\dots$  mit  $\dots$ 

- Wärmeübergangskoeffizient für Konvektion [W/m<sup>2</sup>K]  $\alpha_c$
- Gastemperatur in der Umgebung des beanspruchten Bauteils [<sup>o</sup>C]  $\Theta_{\alpha}$
- Oberflächentemperatur des Bauteils [°C]  $\Theta_{\sf m}$
- Ф Konfigurationsfaktor
- Emissivität der Bauteiloberfläche  $\varepsilon_{\rm m}$
- Emissivität der Flamme  $\varepsilon_{f}$
- Stephan-Boltzmann-Konstante (=5.67·10<sup>-8</sup> W/m<sup>2</sup>K<sup>4</sup>)  $\sigma$
- wirksame Strahlungstemperatur des Brandes [<sup>o</sup>C] Θ.

Der Wärmeübergangskoeffizient für Konvektion richtet sich nach der verwendeten Temperaturzeitkurve (s. EC 1-1-2, 3.2).

Die Emissivität der Bauteiloberfläche von unbehandeltem Stahl beträgt  $\varepsilon_m = 0.7$  (s. EC 3-1-2, 2.2(2)).

Eine Feuerverzinkung bewirkt, dass bei Temperaturen bis 500°C nur 50% der Emissivität ( $\epsilon_m$  = 0.35) vorliegt.

Die Emissivität der Flamme wird mit  $\varepsilon_f = 1.0$  (s. EC 1-1-2, 3.1(6), Anmerkung 2, EC 3-1-2, 4.2.5.1(3)) angenommen. Der Konfigurationsfaktor wird n. EC 1-1-2, 3.1(7) gesetzt zu  $\varphi = 1.0$ .

Die Strahlungstemperatur  $\Theta_{\rm r}$  wird durch die Gastemperatur  $\Theta_{\rm q}$  ausgedrückt, die sich aus den Temperaturzeitkurven ergeben.

Drei nominelle Temperaturzeitkurven sind auswählbar (EC 1-1-2, 3.2)

Einheits-Temperaturzeitkurve

 $\Theta_{\alpha}$  = 20 + 345 log<sub>10</sub> (8·t+1) [°C] ... mit ...

- $\Theta_{\alpha}$  Gastemperatur im Brandabschnitt  $[{}^{0}C]$ 
	- $Zeit$   $|min|$

Der konvektive Wärmeübergangskoeffizient ist  $\alpha_c$  = 25 W/m<sup>2</sup>K.

Außenbrandkurve

 $\Theta_g = 660 \cdot (1 - 0.687 \cdot e^{-0.32t} - 0.313 \cdot e^{-3.8t}) + 20 \cdot [^{\circ}C]$  ... mit...

- $\Theta_{\alpha}$  Gastemperatur in Bauteilnähe  $[{}^{0}C]$
- $t$  $Zeit$  [min]

Der konvektive Wärmeübergangskoeffizient ist  $\alpha_c$  = 25 W/m<sup>2</sup>K.

# Hydrokarbon-Brandkurve

 $\Theta_{\alpha}$  = 1080 · (1 - 0.325 · e<sup>-0.1671</sup> - 0.675 · e<sup>-2.51</sup>) + 20  $[{}^{\circ}$ C] ... mit ...  $\Theta_{\mathsf{q}}$  Gastemperatur im Brandabschnitt  $[^{\mathsf{o}}\mathbb{C}]$ 

 $\mathsf{t}$ Zeit [min]

Der konvektive Wärmeübergangskoeffizient ist  $\alpha_c$ = 50 W/m<sup>2</sup>K.

Naturbrandmodelle werden nicht unterstützt.

In EC 1-1-2, NA Deutschland ist festgelegt, dass bei Tragwerken im Hochbau i.d.R. die Einheits-Temperaturzeitkurve anzuwenden ist. Die Hydrokarbon-Brandkurve ist für Hochbauten nicht anzuwenden.

Die Normaltemperatur entspricht  $\theta_0 = 20^{\circ}$ C, die Rohdichte von Stahl ist  $\rho_a = 7850$  kg/m<sup>3</sup> (temperaturunabhängig, s. EC 3-1-2, 3.2.2(1)).

Nach EC 3-1-2, 4.2.5 wird unterschieden zwischen innen liegenden und außen liegenden Stahlkonstruktionen. Innen liegende Bauteile können ungeschützt oder durch Brandschutzmaterial geschützt sein.

Bei außen liegenden Konstruktionen sind i.d.R. zu berücksichtigen

- der Wärmestrom durch Strahlung aus dem Brandabschnitt
- der Wärmestrom durch Strahlung und Konvektion von aus Öffnungen herausschlagenden Flammen
- der Wärmestrom durch Strahlung und Konvektion der Stahlkonstruktion an die Umgebung
- die Größe und Lage des Bauteils

Sie werden hier nicht behandelt.

# **Innen liegendes ungeschütztes Stahlbauteil (EC 3-1-2, 4.2.5.1)**

Der Temperaturanstieg Δθ<sub>a,t</sub> berechnet sich für ein ungeschütztes Profil mit

 $\Delta \Theta_{a,t} = k_{sh} \cdot \frac{A_m/V}{c_a/P_a} \cdot \hat{h}_{net,d} \cdot \Delta t \dots \text{mit} \dots$ 

dem Brand ausgesetzte Oberfläche des Bauteils pro Längeneinheit [m<sup>2</sup>/m]  $A_m$ 

V. Volumen des Bauteils pro Längeneinheit [m3/m]

 $k_{sh}$ Korrekturfaktor für den Abschattungseffekt

spezifische Wärmekapazität von Stahl [J/kgK]  $c_{\rm a}$ 

 $\dot{h}_{\text{net d}}$  flächenbezogener Bemessungswert des Nettowärmestroms  $[W/m^2]$ 

- $\Delta t$ Zeitintervall [sec]
- Rohdichte von Stahl [kg/m<sup>3</sup>]  $P_{\rm B}$

A<sub>m</sub>/V wird als Profilfaktor des ungeschützten Stahlbauteils bezeichnet und kann für typisierte Profile auch der Fachliteratur entnommen werden. Er sollte hier nicht kleiner als 10 1/m sein.

Der Korrekturfaktor für den Abschattungseffekt durch das Profil selbst wird bestimmt mit

$$
k_{\rm sh} = (A_m / \vee)_b / (A_m / \vee) \dots \text{mit} \dots
$$

 $(A_m/V)_h$ Profilfaktor für den das Profil umschließenden Kasten

Die Schrittweite Δ t sollte 5 sec nicht überschreiten.

# **Innen liegendes durch Brandschutzmaterialien geschütztes Stahlbauteil (EC 3-1-2, 4.2.5.2)**

Der Temperaturanstieg Δθ<sub>a,t</sub> berechnet sich für ein geschütztes Profil mit

$$
\Delta \Theta_{a,t} = \frac{\lambda_p \cdot A_p / \vee}{d_p \cdot c_a \cdot p_a} \cdot \frac{(\Theta_{g,t} - \Theta_{a,t})}{(1 + \Phi/3)} \cdot \Delta t = (e^{\phi/10} - 1) : \Delta \Theta_{g,t} \quad \text{where} \quad \Delta \Theta_{a,t} \ge 0, \text{ when } \Delta \Theta_{g,t} \ge 0 \quad \text{and} \quad \Delta \Theta_{g,t} \ge 0
$$

Für die Fläche A<sub>p</sub> wird die innere Fläche des umgebenden Kastens angesetzt.

A<sub>p</sub>/V wird als Profilfaktor des wärmegedämmten Stahlbauteils bezeichnet und kann für typisierte Profile auch der Fachliteratur entnommen werden.

Die Schrittweite Δ t sollte 30 sec nicht überschreiten.

Bei feuchten Brandschutzmaterialien wird der Temperaturanstieg im Stahl verzögert. Die Zeitverzögerung ergibt sich für den Feuchtigkeitsanteil p [in %] zu (s. *J.-M. Franssen, P Vila Real: Fire design of steel structures, 2nd Edition, ECCS 2015)*

$$
t_v = \frac{p \cdot \rho_p \cdot d_p^2}{5 \cdot \lambda_p} \qquad [min]
$$

#### Mechanische Werkstoffeigenschaften

Die Spannungs-Dehnungsbeziehung für Stahl unter erhöhter Temperatur sollte wie folgt angenommen werden (EC 3-1-2, 3.2.1, Bild 3.1)

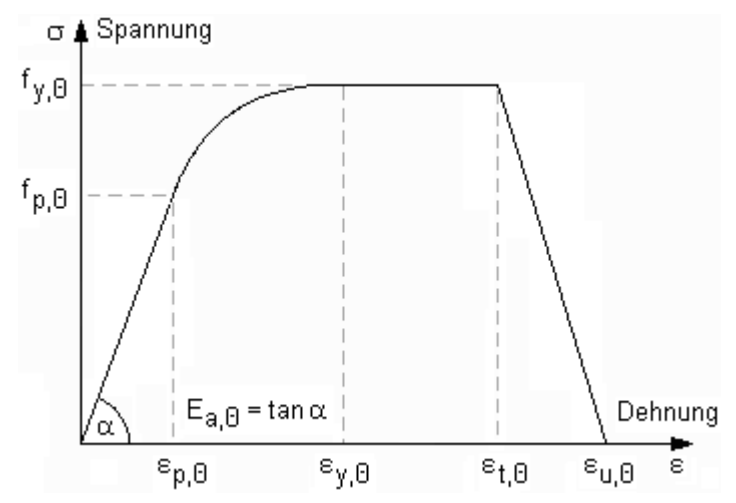

wobei die Festigkeiten des erwärmten Stahls aus denen bei Normaltemperatur abgeleitet werden.

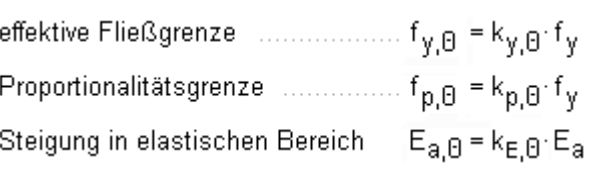

mit den Abminderungsbeiwerten (s. EC 3-1-2, 3.2.1, Tab. 3.1)

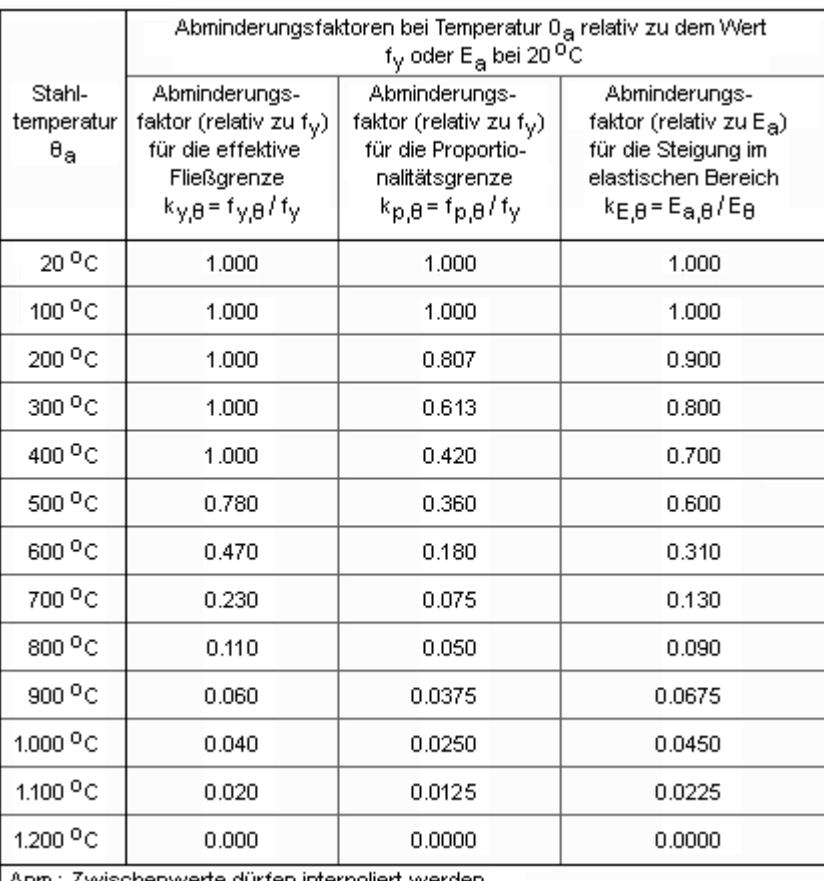

Anm.: Zwischenwerte dürfen interpoliert werden

Die Dehnungen sind z.T. temperaturunabhängig

 $\varepsilon_{p,\theta}$  = f $_{p,\theta}$  /E<sub>a, $\theta$ </sub> Dehnung an der Proportionalitätsgrenze  $\varepsilon_{\gamma,\Theta} = 0.02$ Fließdehnung  $\varepsilon_{\uparrow} = 0.15$ Grenzdehnung für die Fließgrenze

 $\varepsilon_{\text{u},\text{B}}$  = 0.20 Bruchdehnung

Es wird ein einfaches Berechnungsmodell angewandt, das für einzelne Bauteile auf der Grundlage konservativer Annahmen gilt (EC 3-2-1, 4.1).

Die thermische Dehnung von Stahl bestimmt sich nach EC 3-1-2, 3.4.1.1, zu

bei 20 °C  $\leq \Theta_a \leq 750$  °C ...  $\Delta 1/l = 1.2 \cdot 10^{-5}$   $\Theta_a + 0.4 \cdot 10^{-8}$   $\Theta_a^2 - 2.416 \cdot 10^{-4}$ bei 750 °C  $\leq \Theta_8 \leq 860$  °C ...  $\Delta l/l = 1.1 \cdot 10^{-2}$ bei 860 °C  $\leq \Theta_a \leq 1.200$  °C ...  $\Delta 1/l = 2 \cdot 10^{-5}$   $\Theta_a = 6.2 \cdot 10^{-3}$  ... mit ...

- Länge bei Normaltemperatur  $\mathbf{I}$
- Al Ausdehnung infolge Temperatur
- $\Theta_{\rm m}$  Stahltemperatur  $[{}^{\circ}C]$

Der Temperaturausdehnungskoeffizient ergibt sich daraus zu

$$
\alpha_T = \frac{\Delta U}{\Delta \Theta_a} \quad \dots \text{mit} \dots \Delta \Theta_a = \Theta_a - \Theta_0 \dots \text{und} \dots \Theta_0 \text{ Normaltemperature}
$$

Die spezifische Wärmekapazität wird wie folgt ermittelt

 $\ldots$  .

EC3 Brandschutznachweis

bei 20 °C  $\leq \Theta_8$   $\leq$  600 °C ... c<sub>a</sub> = 425 + 7.73·10<sup>-1</sup>  $\Theta_8$  - 1.69·10<sup>-3</sup>  $\Theta_8^2$  + 2.22·10<sup>-6</sup>  $\Theta_8^3$  J/kgK bei 600 °C  $\leq \Theta_{\rm a} \leq 735$  °C ...  $c_{\rm a} = 666 + 13002 / (738 - \Theta_{\rm a})$  J/kgK bei 900 °C  $\leq \Theta_a \leq 1.200$  °C ...  $c_a = 650$  J/kgK ... mit...

 $\Theta_{\mathbf{a}}$  Stahltemperatur  $[{}^{\circ}\mathbb{C}]$ 

Die Wärmeleitfähigkeit wird berechnet mit

bei 20°C ≤ 0 ≤ 600°C ...  $\lambda$  = 54 - 3.33·10<sup>-2</sup> 0 s W/mK bei 800 °C  $\leq \Theta_{\rm B} \leq 1.200$  °C ...  $\lambda_{\rm B} = 27.3$  W/mK ... mit...  $\Theta_{\mathbf{a}}$  Stahltemperatur  $[{}^{\circ}\mathbb{C}]$ 

#### Bemessungsverfahren

Der Bemessungswert der maßgebenden Beanspruchung Efi,d darf die Beanspruchbarkeit des Stahlbauteils Rfi,d,t zum Zeitpunkt t nicht überschreiten

 $E_{\text{fi,d}}$   $\leq$  R<sub>fi.d.t</sub>

Es wird eine gleichmäßige Temperaturverteilung im Querschnitt angenommen (s. EC 3-1-2, 4.2.1(2)). Bei einer ungleichmäßigen Temperaturverteilung z.B. durch Abschattung oder an Auflagern kann die Momentenbeanspruchbarkeit durch Anpassungsfaktoren  $\kappa_1$  und  $\kappa_2$  erhöht werden (s. EC 3-1-2, 4.2.3.3(3)). Anpassungsfaktor κ1 für eine ungleichmäßige Temperaturverteilung über den Querschnitt

 $\kappa_4$  = 1.0 ..... für einen Träger, der von allen vier Seiten brandbeansprucht wird

 $\kappa_4$  = 0.70 ... für einen ungeschützten Träger mit einer Stahlbeton- oder Stahlbetonverbundplatte auf der einen Seite und Brandbeanspruchung auf den drei anderen Seiten

 $\kappa_4$  = 0.85 ... für einen brandgeschützten Träger mit einer Stahlbeton- oder Stahlbetonverbundplatte auf der einen Seite und Brandbeanspruchung auf den drei anderen Seiten

Anpassungsfaktor κ2 für eine ungleichmäßige Temperaturverteilung über den Träger

 $\kappa_2$  = 0.85 ... an den Auflagern statisch unbestimmt gelagerter Träger

 $\kappa_2$  = 1.0 ..... in allen anderen Fällen

Anstelle der Erhöhung des aufnehmbaren Moments M<sub>fi.Rd</sub> wird hier das einwirkende Moment M<sub>fi,Ed</sub> reduziert

 $M_{fi, \theta, Ed}$  =  $M_{fi, Ed}$   $(\kappa_1 \cdot \kappa_2)$ 

Der Nachweis wird über den elastischen oder plastischen Spannungsnachweis erbracht

$$
U = E_{fi,d}/R_{fi,d,t} \le 1
$$

Alternativ darf die Bemessung auf Temperaturebene durchgeführt werden (EC 3-1-2, 4.2.4), indem die vorhandene Temperatur im Stahl θ<sub>a</sub> der kritischen Temperatur θ<sub>a, cr</sub> gegenübergestellt wird.

 $\leq \Theta_{\text{a},\text{cr}}$  ... bzw....  $U = \Theta_{\text{a}} / \Theta_{\text{a},\text{cr}} \leq 1$  $\Theta_{\bf a}$ 

Die kritische Temperatur berechnet sich mit

$$
\Theta_{a,cr} = 39.19 \cdot \ln \left( 1 / \left( 0.9674 \cdot \mu_0^{3.833} \right) - 1 \right) + 482 \dots \text{ mit } \dots
$$

$$
\mu_0 = E_{fi,d} / R_{fi,d,0} \ge 0.013
$$

$$
R_{fi,d,0} \quad \text{Wert von } R_{fi,d,t} \text{ zum Zeitpunkt } t = 0
$$

#### Spannungsnachweise

<span id="page-14-0"></span>Die Schnittgrößenermittlung erfolgt auf Grundlage der Elastizitätstheorie.

Der Nachweis kann elastisch und plastisch geführt werden. Der elastische Spannungsnachweis wird für einen **[dünnwandigen Querschnitt](#page-15-0)** geführt, der plastische Spannungsnachweis nach der Methode mit **[Dehnungsiteration](#page-16-0)**.

Zusätzlich kann für dünnwandige Querschnitte der vereinfachte Beulnachweis (c/t-Nachweis) in die Berechnung der Tragfähigkeit einbezogen werden.

Der **elastische Spannungsnachweis** erfolgt mit dem Fließkriterium aus DIN EN 1993-1-1, 6.2.1(5)

$$
\left(\frac{\sigma_{x,Ed}}{f_y/\gamma_{M0}}\right)^2 + 3 \cdot \left(\frac{\tau_{Ed}}{f_y/\gamma_{M0}}\right)^2 \le 1 \quad \dots \text{ mit }.
$$

O<sub>x Fd</sub> Bemessungswert der Normalspannung in Längsrichtung am betrachteten Punkt

Bemessungswert der Schubspannung am betrachteten Punkt  $\tau_{\text{Fd}}$ 

Punktweise wird die Ausnutzung des Querschnitts berechnet mit

 $U_{\sigma} = \sigma_{\rm v}/\sigma_{\rm Rd}$  \$1 ... mit ...  $\sigma_{\rm v} = \sigma_{\rm x, Ed}^2 + 3 \cdot \tau_{\rm Ed}^2$  ... und ...  $\sigma_{\rm Rd} = f_{\rm v}/\gamma_{\rm MO}$ 

Die Berechnung der Normalspannungen erfolgt mit

 $\sigma_x = N/A + M_n/I_n \cdot \zeta - M_r/I_r \cdot \eta$ 

wobei sich η, ζ auf das Hauptachsensystem beziehen.

Für Nachweise im Brandfall wird der Materialsicherheitsbeiwert γ<sub>M,fi</sub> (anstelle von γ<sub>M0</sub>) verwendet.

Die Schubspannungen werden nach der dünnwandigen Theorie ermittelt.

Der **plastische Spannungsnachweis** wird ganzheitlich am Querschnitt betrachtet und für Normal- und Schubspannungen gemeinsam durchgeführt. Die Querschnittsausnutzung wird über Laststeigerung ermittelt.

Nach EC 3-1-1, 5.5, ist über die **Klassifizierung der Querschnitte** die Begrenzung der Beanspruchbarkeit und Rotationskapazität durch lokales Beulen festzustellen.

Querschnitte der Klassen 1 und 2 dürfen plastisch und elastisch nachgewiesen werden, für Querschnitte in Klasse 3 kann nur der elastische Nachweis geführt werden. Querschnitte in Querschnittsklasse 4 sind beulgefährdet und müssen gesondert untersucht werden.

Die Querschnittsklassifizierung erfolgt nach dem c/t-Verhältnis der druckbeanspruchten Querschnittsteile, wobei c der Länge des Querschnittsteils und t dessen Dicke entspricht.

Im Brandfall wird der Materialbeiwert abgemindert mit (s. EC 3-1-2, 4.2.2(1))

=  $0.85 \cdot \sqrt{235/f_y}$  ... mit ...  $f_y$  Streckgrenze bei Normaltemperatur έ

Die Ausnutzung berechnet sich mit

 $U_{\rm eff}$  = vorh c/t / zul c/t ... mit zul c/t für die maximal mögliche Querschnittsklasse elastisch Q-Klasse 3 und plastisch Q-Klasse 2

## <span id="page-15-0"></span>**Elastischer Nachweis für dünnwandige Querschnitte**

Der elastische Nachweis kann für alle dünnwandigen Querschnitte durchgeführt werden, die entweder der **pcae**-Profiltafel entnommen, parametrisiert eingegeben oder mit dem **pcae**-Programm *[4H-](file:///C|/MSB/HOMEPAGE/main/progs/sonstiges/quer/quer.html)***[QUER](file:///C|/MSB/HOMEPAGE/main/progs/sonstiges/quer/quer.html)** als dünnwandiges Profil erzeugt wurden.

Einen dünnwandigen Querschnitt kennzeichnet, dass seine Blechdicken im Verhältnis zu ihrer Länge klein sind, sodass der Querschnitt über Linien modelliert werden kann.

Jede Linie hat eine ggf. linear veränderliche Dicke und kann Ausrundungen am Anfang und Ende besitzen.

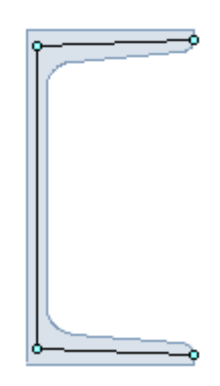

Die Normalspannungen werden am polygonalen Querschnitt berechnet, während die Schubspannungen auf die Linien bezogen werden. Demzufolge gilt für den Schubspannungsanteil der Querkräfte, dass die Schubspannungen über die Dicke konstant verlaufen (hier: horizontale bzw. vertikale Konturengrenzen), während der Anteil aus Torsion sich linear über die Dicke verändert.

Der Nachweis wird für die maximale Vergleichsspannung geführt.

## <span id="page-16-0"></span>**Plastischer Nachweis nach der Methode mit Dehnungsiteration**

Der Nachweis kann für alle dünnwandigen Querschnitte durchgeführt werden, die entweder der **pcae**-Profiltafel entnommen, parametrisiert eingegeben oder mit dem **pcae**-Programm *[4H-](file:///C|/MSB/HOMEPAGE/main/progs/sonstiges/quer/quer.html)***[QUER](file:///C|/MSB/HOMEPAGE/main/progs/sonstiges/quer/quer.html)** als dünnwandiges Profil erzeugt wurden.

Flach- und Rundstähle sind jedoch ausgenommen.

Das Verfahren der Dehnungsiteration (DIV) wird in *R. Kindmann, J. Frickel: Elastische und plastische Querschnittstragfähigkeit (Kapitel 10.10)* beschrieben.

Die Schubspannungen aus Querkraft und Torsion der einzelnen Querschnittsteile (Flansche, Stege, ...) werden aus der elastischen Schubverteilung berechnet. Diese Schubspannungen reduzieren die zulässige Normalspannung der Teile.

Können die Schubspannungen nicht aufgenommen werden, muss der maximale mögliche Lastfaktor reduziert werden.

Die Schubspannungen werden bei Spannungsüberschreitungen nicht umgelagert.

Durch Variation der Dehnungsebene und der Verdrillungsableitung wird unter Berücksichtigung der reduzierten zulässigen Normalspannungen ein Dehnungszustand gesucht, dessen resultierende Schnittgrößen ein maximales Vielfaches der aufzunehmenden Schnittgrößen sind.

Dieser Grenzdehnungszustand darf für keinen Querschnittspunkt die Bruchdehnung ε<sub>u</sub> überschreiten bzw. -ε<sub>u</sub> unterschreiten.

Falls der sich so ergebende maximale Lastfaktor evtl. nicht mit dem für die Schubspannungen verwendeten Lastfaktor übereinstimmt, sind weitere Berechnungsschritte notwendig, bis die Lastfaktoren nahezu gleich sind.

Die plastische Querschnittsausnutzung ist der Kehrwert des maximalen Lastfaktors.

## **Beschreibung der Ergebnisse**

Das Programm weist die Brandschutztragfähigkeit für dünnwandige Querschnitte der Klassen 1 bis 3 nach.

Der Nachweis kann auf Traglast- und Temperaturebene geführt werden.

Nähere Informationen zu den Verfahren finden Sie **[hier](#page-10-0)**.

Anhand des Doppel-T-Profils (Querschnittsklasse 1) werden im Folgenden die Unterschiede der beiden Verfahren dargestellt (**[Bsp. 1](#page-16-1)**).

Anschließend wird die Berechnung von frei definierten Querschnitten (s. *[4H-](file:///C|/MSB/HOMEPAGE/main/progs/sonstiges/quer/quer.html)***[QUER](file:///C|/MSB/HOMEPAGE/main/progs/sonstiges/quer/quer.html)**) der Querschnittsklasse 3 vorgestellt (**[Bsp. 2](#page-17-0)**).

<span id="page-16-1"></span>Abschließend werden die Auswirkungen der Bekleidung mit Brandschutzmaterial gezeigt (**[Bsp. 3](#page-18-0)**).

#### **Bsp. 1: HE280M, S235, My,Ed = 272 kNm, tfi = 30 min, oben abgeschattet, ungeschützt**

Der Querschnitt wirkt als Träger einer Stahlbetonplatte. Die Brandbeanspruchung ist an den drei anderen Seiten und bewirkt eine ungleichmäßige Temperaturverteilung. Nach 30 min ergibt sich die Stahltemperatur T<sub>a</sub>

brandbeanspruchte Oberfläche des Profils Am = 1405.8 mm<sup>2</sup>/mm Profilfaktor des ungeschützen Bauteils Am/V = 1405.8 / 24016.4 · 10<sup>3</sup> = 58.5 1/m brandbeanspruchte innenseitige Oberfläche des umschließenden Kastens Ab = 908.0 mm<sup>2</sup>/mm Profilfaktor für den umschließenden Kasten Ab/V = 908.0 / 24016.4 · 10<sup>3</sup> = 37.8 1/m Korrekturfaktor  $k_{sh} = (A_b/V) / (A_m/V) = 37.8 / 58.5 = 0.646$ , I-Profil: 0.9  $k_{sh} = 0.581$ Temperatur des Profils nach  $t = 30$  min: Ta = 591.4 °C

Eine grafische Darstellung zeigt die Temperaturentwicklung in Bezug zur Einheitstemperaturkurve.

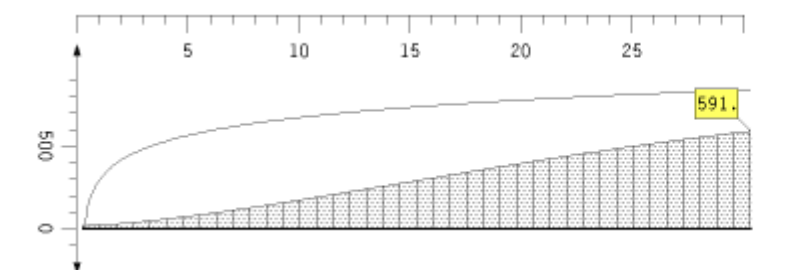

Temperatur in °C Brandzeit in min  $max T<sub>a</sub> = 591.4°C$  $max t - 30 min$ 

Daraus ergeben sich die Materialkennwerte f<sub>v.fi</sub>, E<sub>fi</sub>,  $\alpha_{T,fi}$ 

Abminderungsfaktoren:  $k_{v,fi} = 0.497$ ,  $k_{p,fi} = 0.195$ ,  $k_{E,fi} = 0.335$ Materialkennwerte: f<sub>p.fi</sub> = 45.9 N/mm<sup>2</sup>, f<sub>y.fi</sub> = 116.7 N/mm<sup>2</sup>, E<sub>fi</sub> = 70330.6 N/mm<sup>2</sup>,  $\alpha$ T.fi = 1.44-10<sup>-5</sup> 1/K Grenzdehnungen:  $\varepsilon_{p,fi} = 0.653\%$ <sub>o</sub>,  $\varepsilon_{y,fi} = 20\%$ <sub>o</sub>,  $\varepsilon_{t,fi} = 150\%$ <sub>o</sub>

Eine grafische Darstellung zeigt die Spannungsdehnungslinie im Brandfall in Bezug zur Linie bei Normaltemperatur.

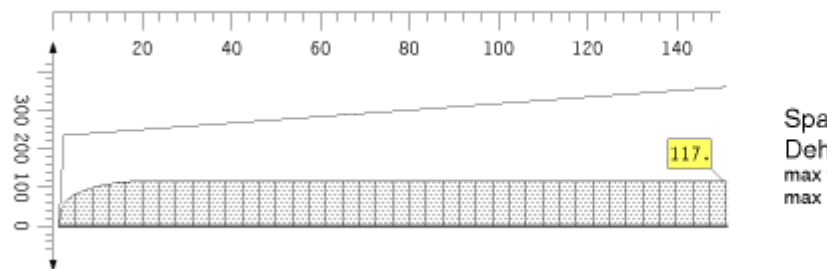

Spannung in N/mm<sup>2</sup> Dehnung in %。 max  $f_{yfi} = 116.7 \text{ N/mm}^2$  $max$   $\varepsilon_{\text{fi}} = 150.0\%$ 

Für die Bemessung mit dem einfachen Bemessungsverfahren n. EC 3-1-2, 4.2 sind lediglich f<sub>v.fi</sub> und E<sub>fi</sub> relevant.

Es liege eine ungleichmäßige Temperaturverteilung vor, so dass das einwirkende Moment für den Spannungsnachweis mit dem Faktor  $\kappa_1 \cdot \kappa_2 = 0.7$  abgemindert werden darf auf

Schnittgrößen (Brandfall, ungleichmäßige Temperaturverteilung): My.fi = 190.40 kNm

Der Nachweis auf **Traglastebene** wird mit dem plastischen Spannungsnachweis geführt und ergibt die Ausnutzung U<sub>pl</sub>.

plastischer Spannungsnachweis für My = 190.40 kNm zul. Vergleichsspannung: σ<sub>V,Rd</sub> = 116.7 N/mm<sup>2</sup> Nulllinie der Grenzdehnungen (plast.): yo = -0.00 cm, zo = -0.00 cm,  $\alpha$  = 180.000° Grenzdehnungen des Querschnitts (plast.):  $v_{min} = -150.00$ %,  $v_{max} = 150.00$ % Grenznormalspannungen des Querschnitts (plast.):  $\sigma_{min} = -116.71 \text{ N/mm}^2$ ,  $\sigma_{max} = 116.71 \text{ N/mm}^2$ Grenzvergleichsspannungen des Querschnitts (plast.):  $\sigma v_{\text{min}} = 0.00 \text{ N/mm}^2$ .  $\sigma v_{\text{max}} = 116.71 \text{ N/mm}^2$ max. Lastfaktor der Normalspannungen (plast.):  $f_{\sigma,pl} = 1.818 \Rightarrow U_{\sigma,pl} = 0.550$ Nachweis:  $U_{\text{pl}} = 0.550 < 1$  ok

Mit dem c/t-Nachweis kann die Zulässigkeit des Verfahrens (elastisch bzw. plastisch) überprüft werden.

Querschnitt in Klasse 1. Materialbeiwert  $\varepsilon = 0.85(235/235.0)^{0.5} = 0.850$ c/t-Nachweis: einseitig gestützt: Ausnutzung  $U_{\text{c/t}} = 0.395 < 1$  ok beidseitig gestützt: Ausnutzung U<sub>c/t</sub> = 0.150 < 1 ok gesamt: Ausnutzung U<sub>c/t</sub> = 0.395 < 1 ok (bzgl. Querschnittsklasse 2)

Für den Nachweis auf **Temperaturebene** ist der Ausnutzungsgrad zum Zeitpunkt t = 0 (bei Normaltemperatur) zu bestimmen.

Ausnutzungsgrad zum Zeitpunkt t = 0 plastischer Spannungsnachweis für My = 190.40 kNm max. Lastfaktor der Normalspannungen (plast.):  $f_{\sigma,pI} = 3.660 \Rightarrow U_{\sigma,pI} = 0.273$ Nachweis:  $U_{\text{pl}} = 0.273 < 1$  ok

Ist der Nachweis erfüllt, kann die kritische Temperatur T<sub>cr</sub> bestimmt werden, mit der der Brandschutznachweis geführt wird.

kritische Temperatur T<sub>a,cr</sub> = 39.19 · In[1/(0.9674 ·  $\mu$ 0<sup>3.833</sup>) - 1] + 482 = 677.9 °C mit  $\mu$ 0 = 0.273 vorhandene Temperatur Ta = 591.4 °C Nachweis:  $U_T = T_a/T_{a,cr} = 0.872 < 1$  ok

#### <span id="page-17-0"></span>**Bsp. 2: U120 + L100x50x8, S275, tfi = 60 min, allseitig beflammt, ungedämmt**

Die Profile sind rückseitig aneinander geschweißt.

#### Geometrie

Querschnittsabmessungen:  $y_{min} = 486.2$  mm,  $y_{max} = 591.2$  mm,  $z_{min} = 128.2$  mm,  $z_{max} = 248.2$  mm Querschnittsbreite/höhe:  $b = 105.0$  mm,  $h = 120.0$  mm Schwerpunkt, Hauptachsendrehwinkel:  $e_y = 536.1$  mm,  $e_z = 197.8$  mm,  $\alpha = -9.70$  °

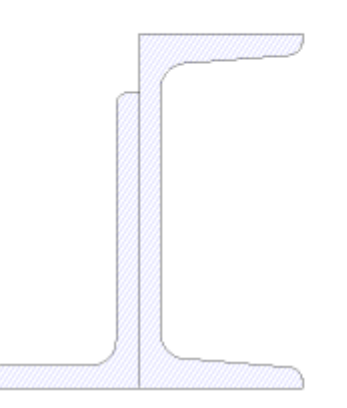

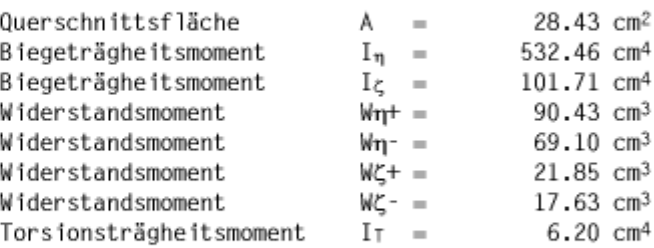

Der Querschnitt ist allseitig beflammt. Der den Flammen ausgesetzte Umfang des Gesamtquerschnitts beträgt  $A_m = U_{11} + U_{12} - 2.100 = 416.4 + 277.1 - 2.100 = 493.5$  mm. Die Oberfläche des umschließenden Kastens für die Abschattungseffekte durch den Querschnitt selbst beträgt  $A_b = U_{b,U} + U_{b,L} - 2.100 = 350 + 261.8 - 2.100 = 411.8$  mm.

#### Profiltemperatur

thermische Beanspruchung mit der Einheitstemperaturkurve. Feuerwiderstandsdauer t = 60 min brandbeanspruchte Profiloberfläche A<sub>m</sub> = 493.5 mm<sup>2</sup>/mm dem Feuer ausgesetzte Oberfläche des profil-umschließenden Kastens Ab = 411.8 mm<sup>2</sup>/mm

Nach 60 min ergibt sich die Querschnittstemperatur T<sub>a</sub>

Profilfaktor des ungeschützen Bauteils Am/V = 493.5 / 2842.9 · 10<sup>3</sup> = 173.6 1/m Profilfaktor für den umschließenden Kasten Ab/V = 411.8 / 2842.9 · 10<sup>3</sup> = 144.9 1/m Korrekturfaktor k<sub>sh</sub> = (Ab/V) / (Am/V) = 144.9 / 173.6 = 0.834 Temperatur des Profils nach t = 60 min: Ta = 940.4 °C

Der Nachweis wird auf Temperaturebene geführt und ergibt für die Schnittgrößen im Brandfall

Ausnutzungsgrad zum Zeitpunkt t = 0 elastischer Spannungsnachweis für My = 2.00 kNm, Mz = -3.00 kNm Nachweis:  $\sigma_v = 145.43 \text{ N/mm}^2 < \sigma_{v, \text{Rd}} = 235.00 \text{ N/mm}^2 \Rightarrow U_{\sigma} = 0.619 < 1 \text{ ok}$ kritische Temperatur T<sub>a,cr</sub> = 39.19 · In[1/(0.9674 ·  $\mu$ 0<sup>3.833</sup>) - 1] + 482 = 548.8 °C mit  $\mu$ 0 = 0.619 vorhandene Temperatur Ta = 940.4 °C Nachweis:  $U_T = T_a/T_{a,cr} = 1.713 > 1$  Fehler!

#### <span id="page-18-0"></span>**Bsp. 3: IPE300, S235, tfi = 90 min, oben abgeschattet, gedämmt**

Mit diesem Beispiel wird die Berechnung der Temperatur eines brandgeschützten Profils gezeigt. Der Querschnitt ist kastenförmig mit Faser-Zement-Platten bekleidet und wird dreiseitig beflammt.

Kastenbekleidung durch Faser-Zement-Platten:

Wärmeleitfähigkeit  $\lambda_p = 0.15$  W/(m·K), spezifische Wärmekapazität c<sub>p</sub> = 1200 J/(kg·K), Rohdichte <sub>Pp</sub> = 800 kg/m<sup>3</sup> Dicke des Dämmmaterials dp = 20.2 mm

Nach 90 min ergibt sich die Stahltemperatur Ta

innere Abwicklung der brandbeanspruchten Kastenverkleidung A<sub>p</sub> = 750.0 mm<sup>2</sup>/mm Profilfaktor des geschützten Bauteils Ap/V = 750.0 / 5381.2 · 10<sup>3</sup> = 139.4 1/m Temperatur des Profils nach t = 90 min: Ta = 557.2 °C

#### zur Hauptseite *[4H](file:///C|/MSB/HOMEPAGE/main/progs/details/ec3/ec3bn/ec3bn.htm)***[-EC3BN](file:///C|/MSB/HOMEPAGE/main/progs/details/ec3/ec3bn/ec3bn.htm)**, Brandschutznachweis

© pcae GmbH Kopernikusstr. 4A 30167 Hannover Tel. 0511/70083-0 Fax 70083-99 Mail dte@pcae.de